# **Open Science Platform: AiiDA and Materials Cloud**

**Giovanni Pizzi [giovanni.pizzi@epfl.ch](mailto:giovanni.pizzi@epfl.ch)**

Theory and Simulation of Materials, EPFL Lausanne

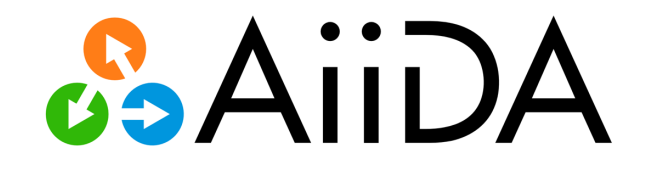

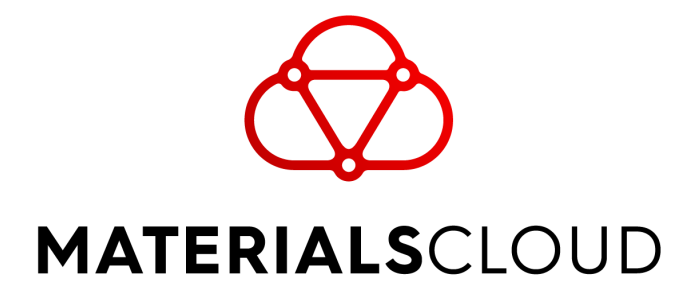

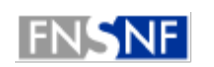

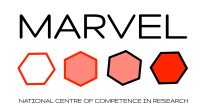

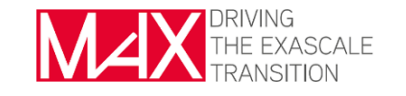

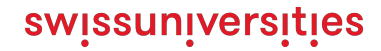

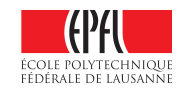

#### Leverage supercomputers to compute and predict materials' properties

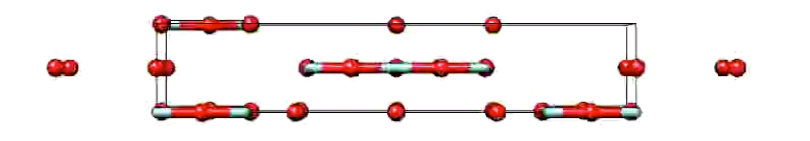

Aim: Compute properties for all of them (and even new, invented ones) and **discover novel functional materials**

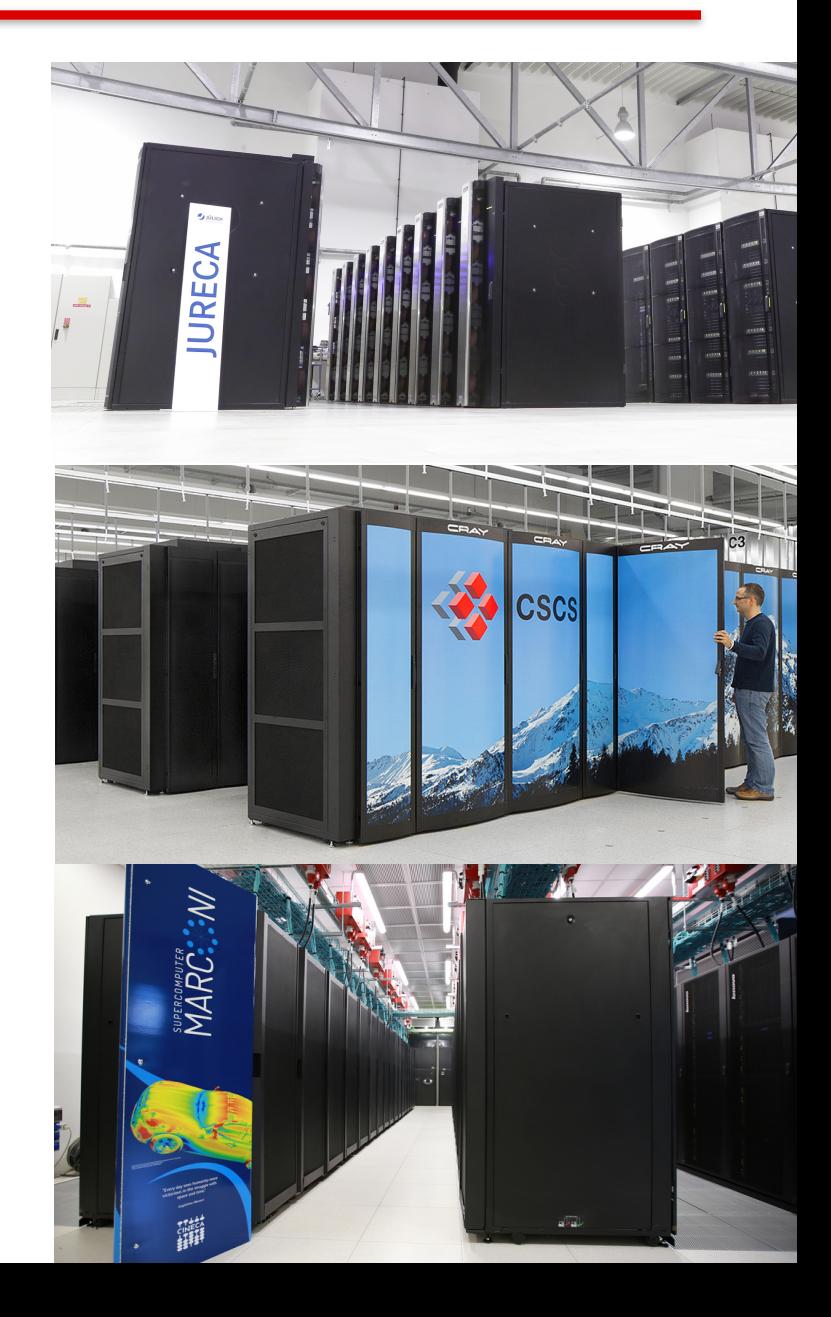

### How to manage simulations and their provenance?

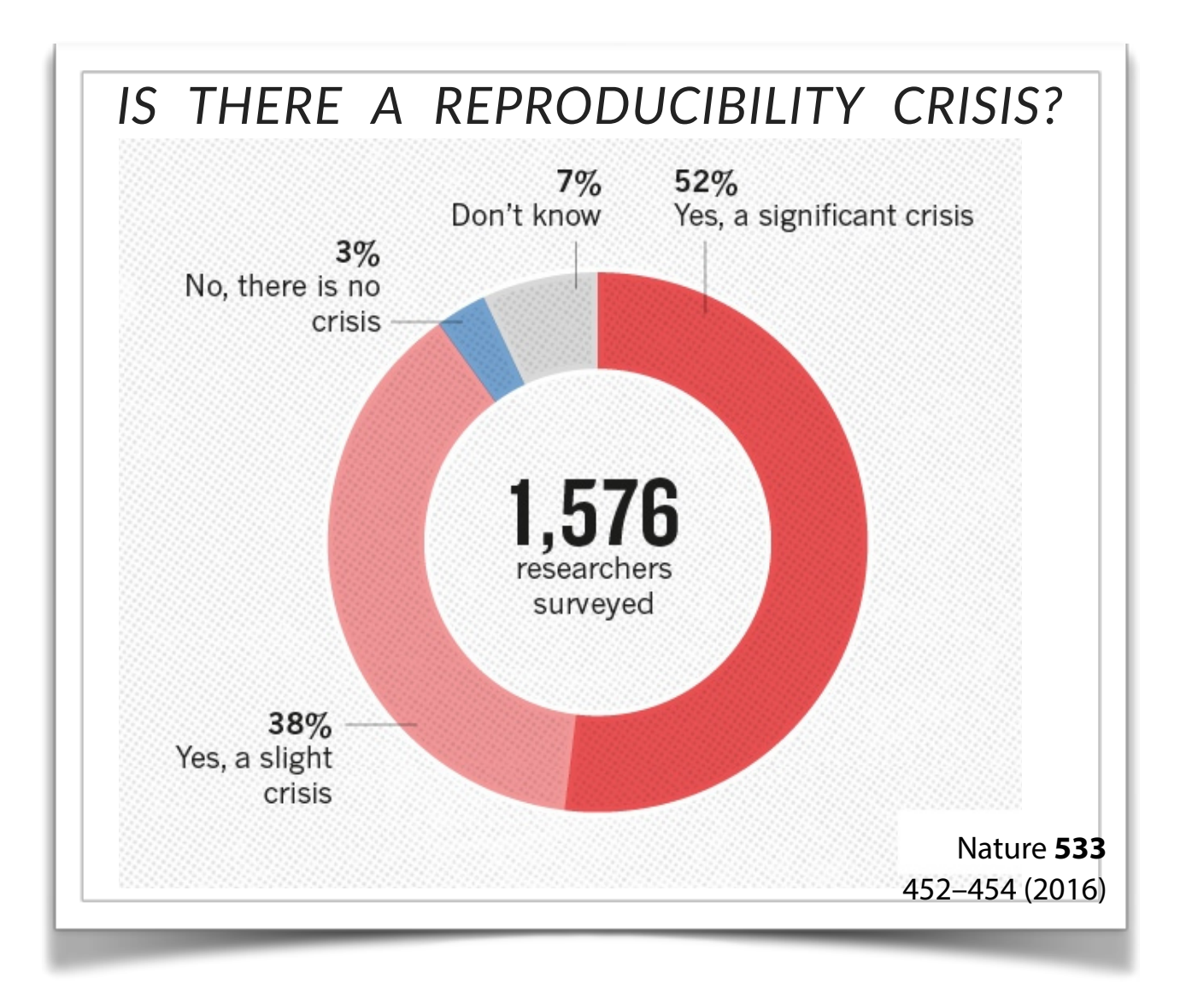

# Data provenance: Directed Acyclic Graphs

**AGiiDA** 

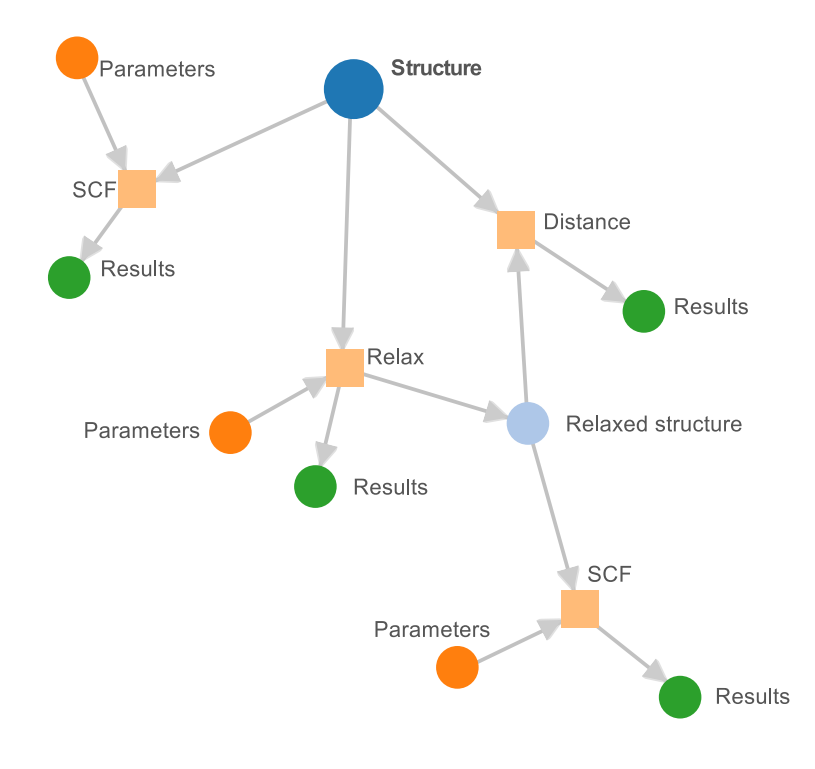

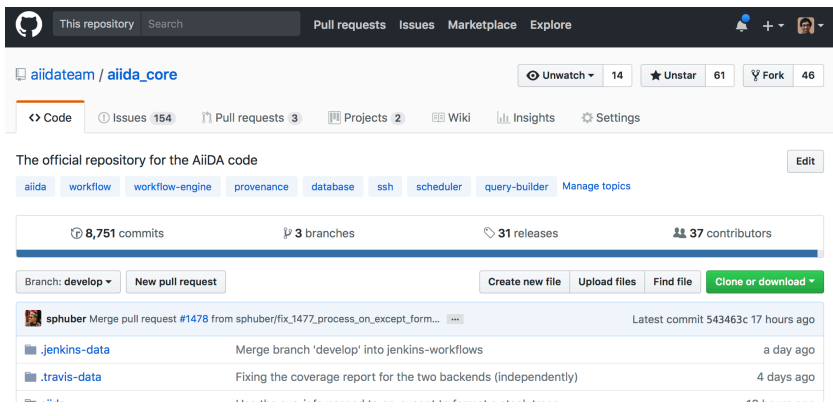

#### MIT license (open source)

Developed since 2013 Used in production from many scientific research projects

**G. Pizzi et al., Comp. Mat. Sci. 111, 218-230 (2016) http://www.aiida.net**

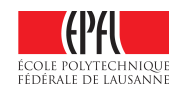

**AiiDA and Materials Cloud**

### The workflow and automation engine: AiiDA

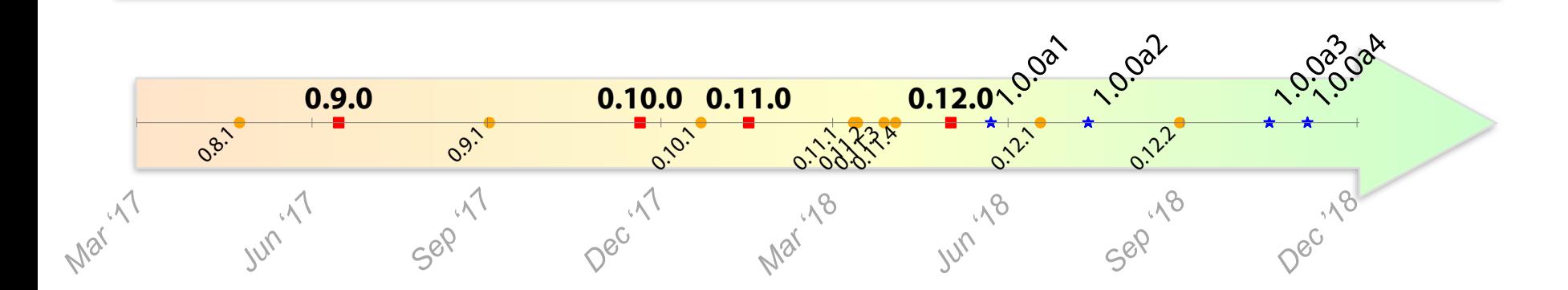

- **AiiDA has been used in production mode for the past 3 years**
- Many development efforts ready to go in 1.0.0 (four alpha releases already out, **with 1300+ commits** w.r.t. stable 0.12.x)

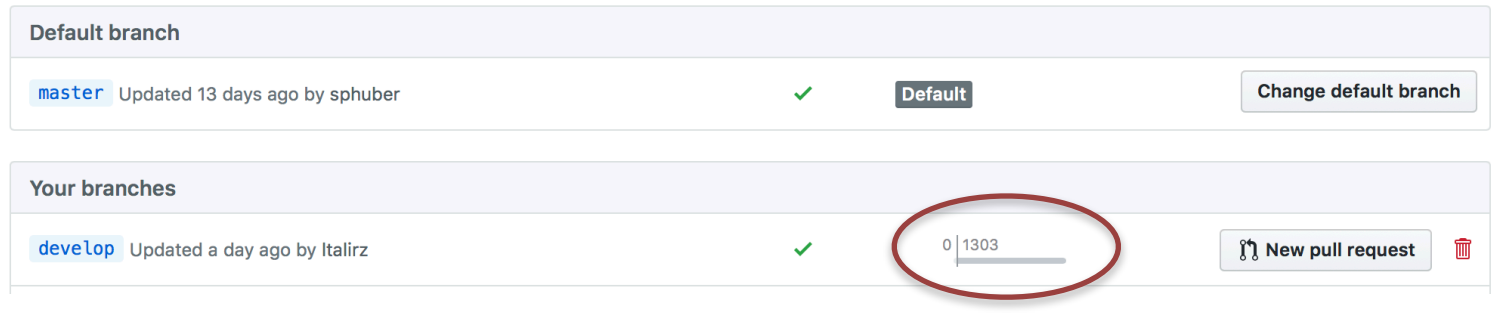

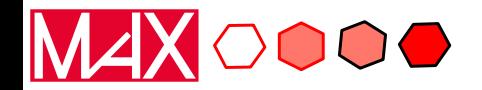

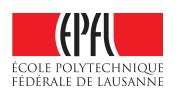

## "Simple" graphs of workflows for a single material

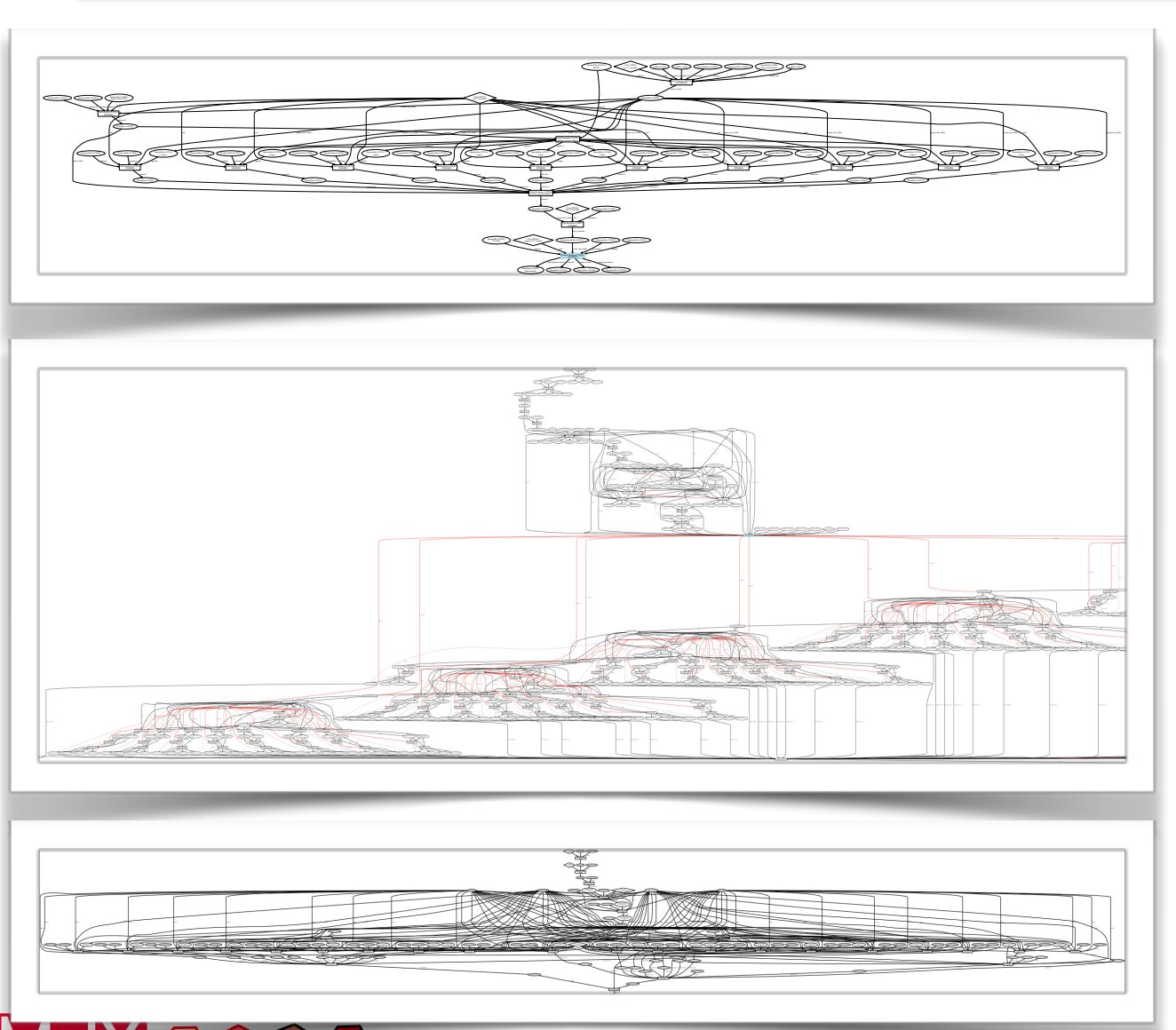

#### Phonon dispersion

(atom oscillations around equilibrium positions: thermal transport, electronic mobility, …)

#### Molecular dynamics of Lithium in a solid electrolyte

(Discover novel, safe and efficient electrolytes for Libatteries)

#### Elastic constants

(response of materials to stresses and deformations)

**AiiDA and Materials Cloud**

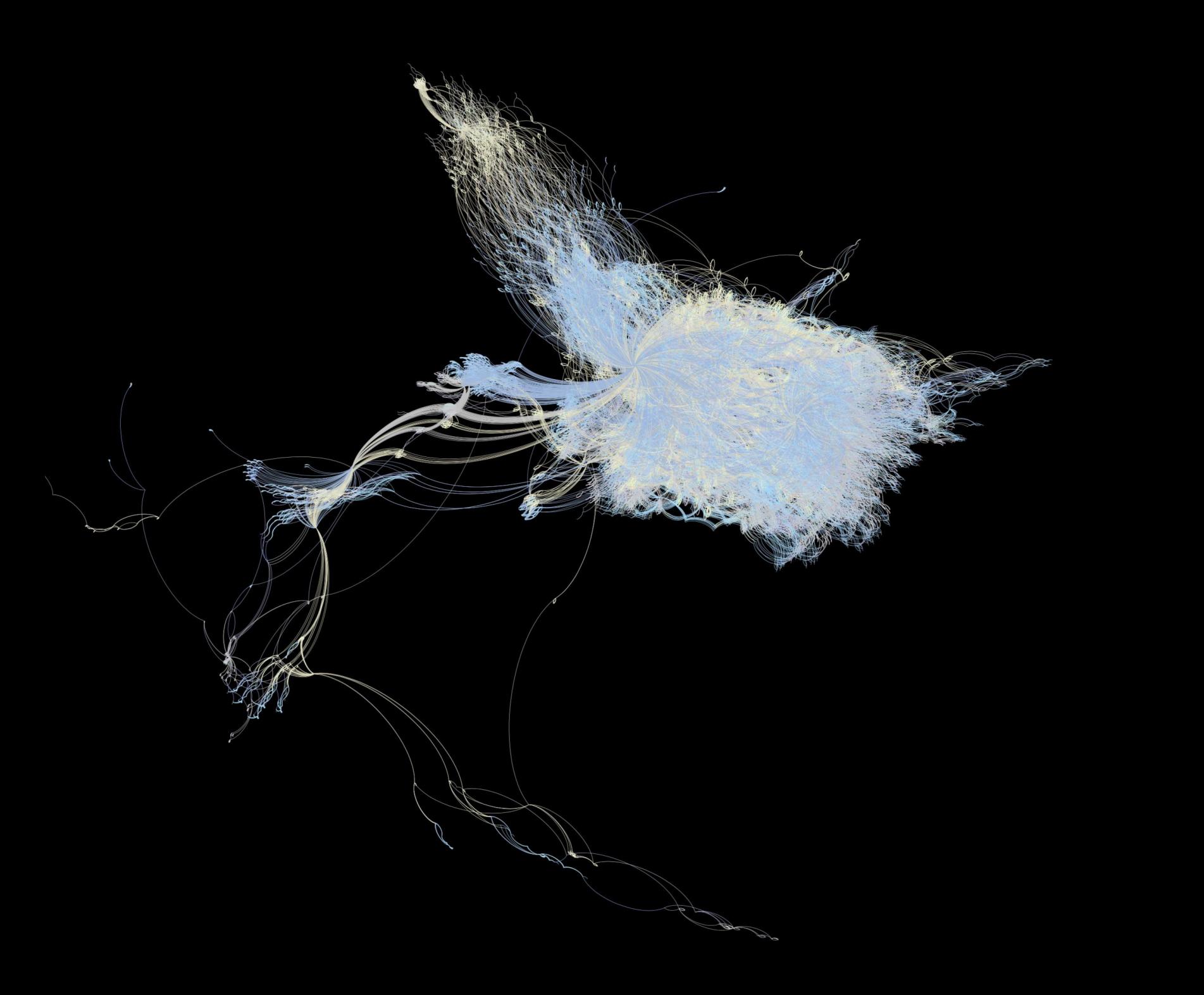

## Open Science Platform: AiiDA + Materials Cloud

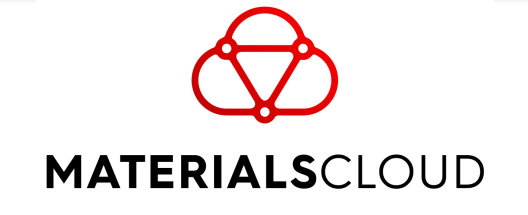

https://www.materialscloud.org

*Online since February 2018*

#### **Cloud dissemination platform for FAIR data sharing** and **more (cloud simulation and data generation platform)**

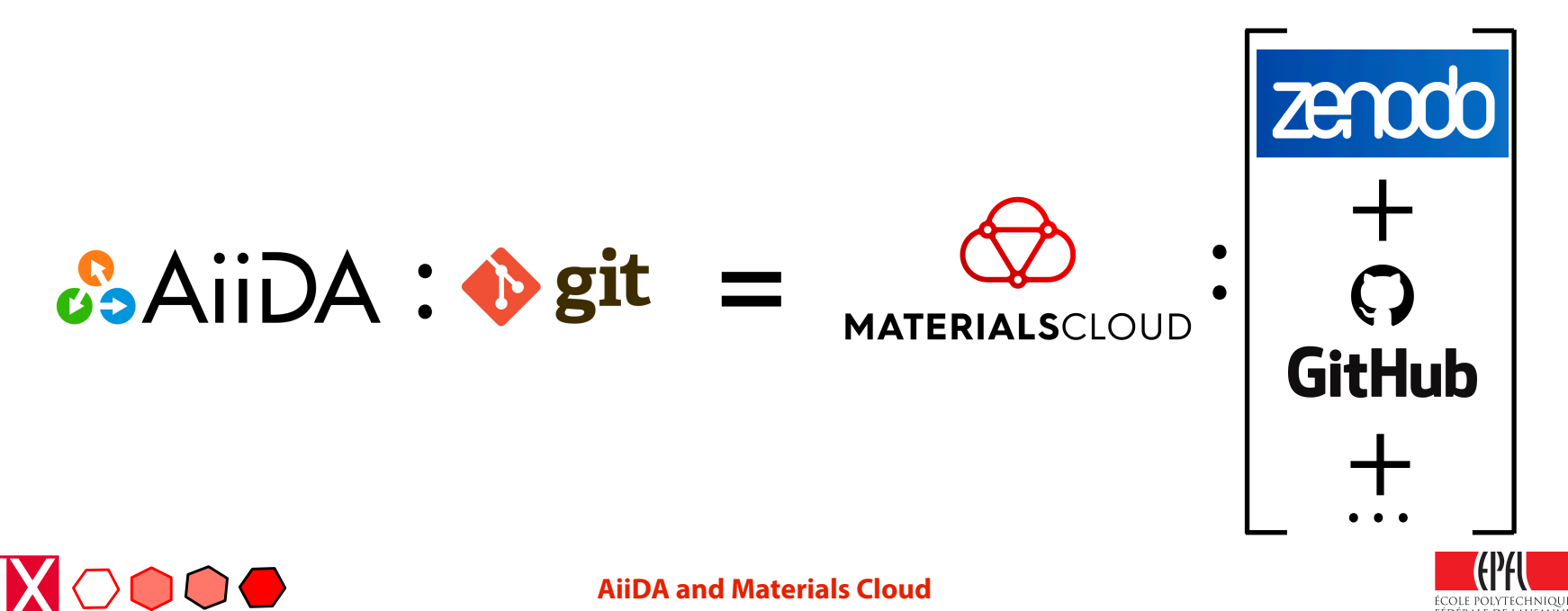

### Open and FAIR data sharing: **Archive, Discover, Explore**

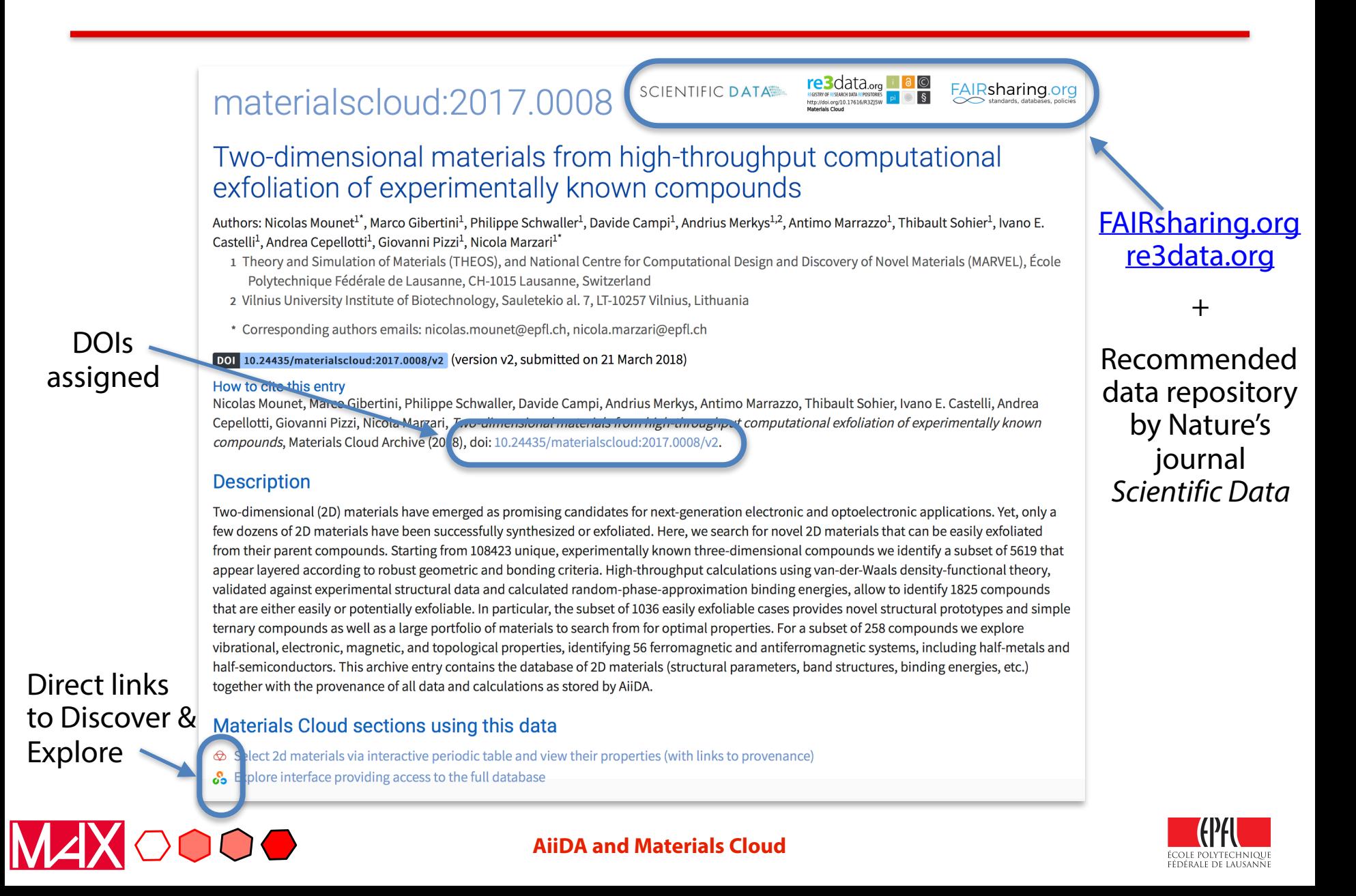

## DISCOVER (CURATED DATA) & EXPLORE (RAW DATA)

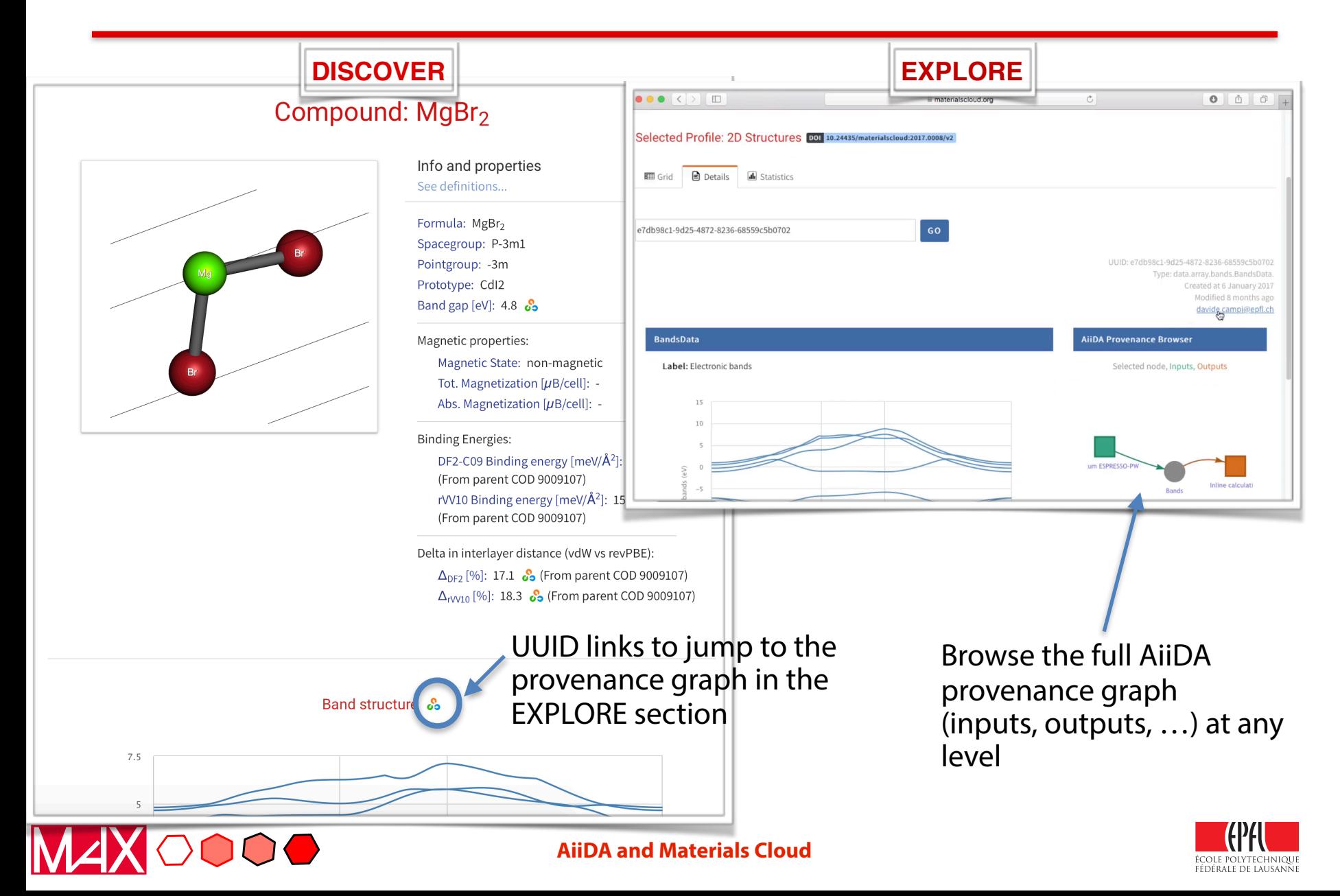

## WORK: AiiDA Lab (submission)

- Our **cloud data generation platform** and **data analysis platform**
- Strongly based on AiiDA + Jupyter + App Mode

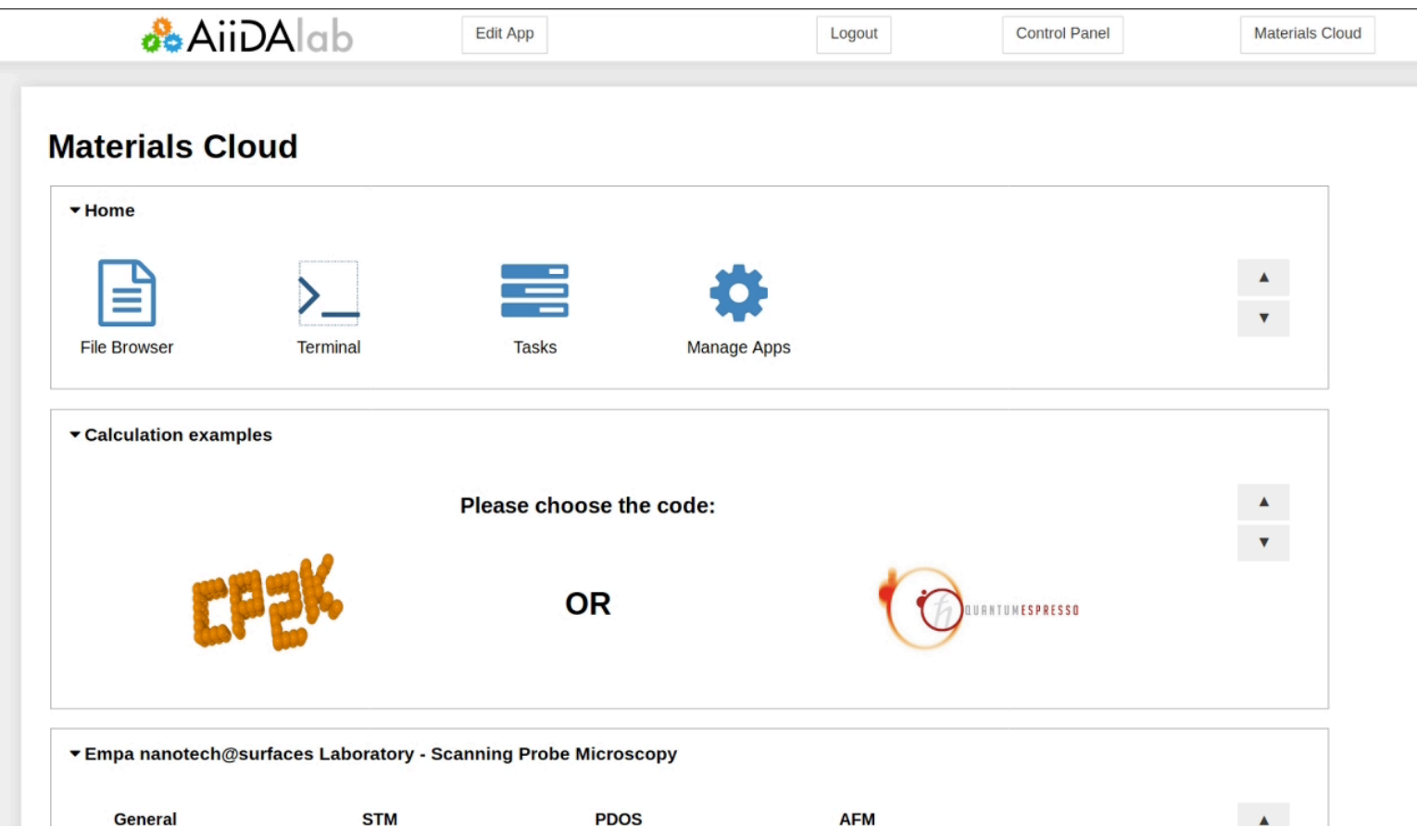

## WORK: AiiDA Lab

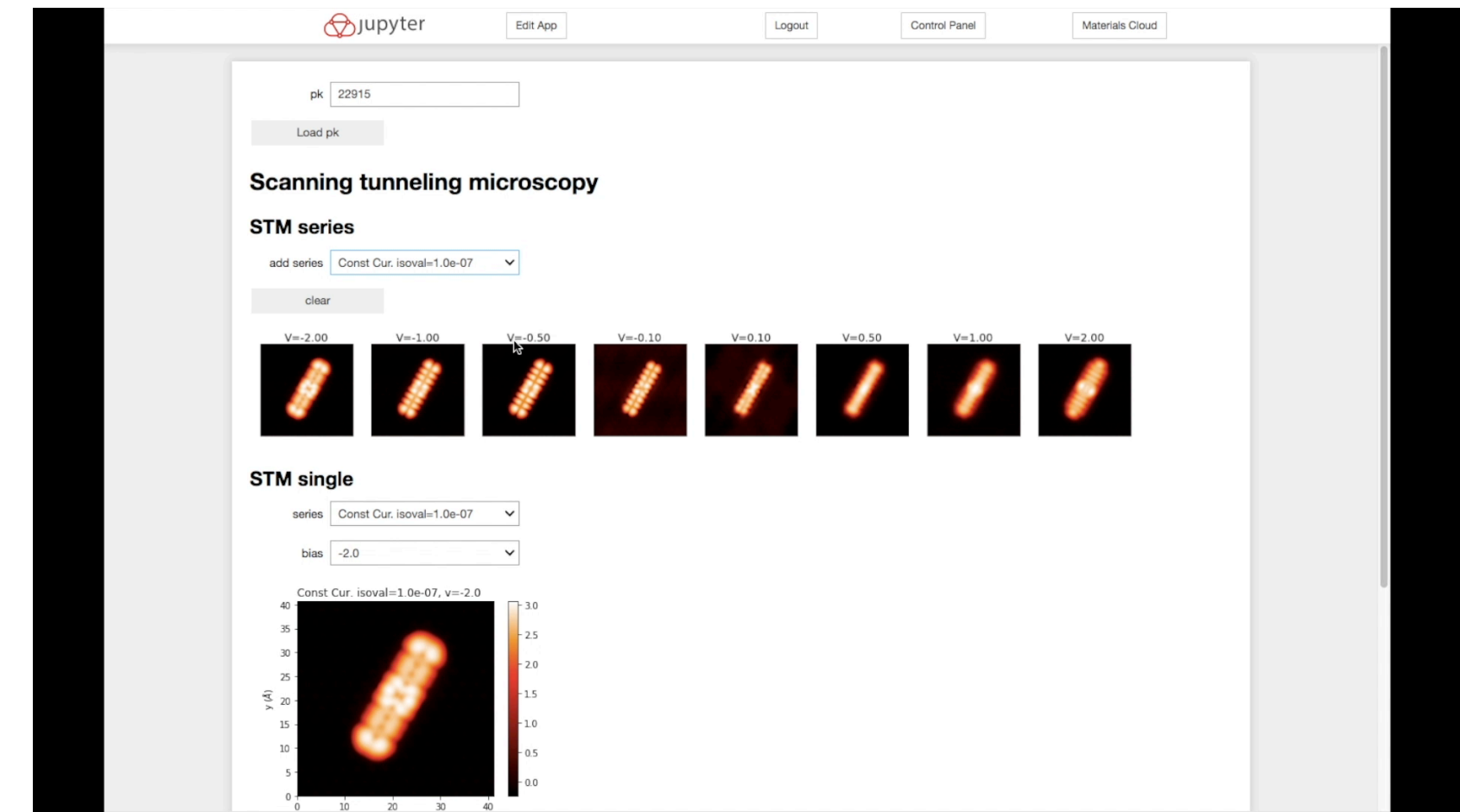

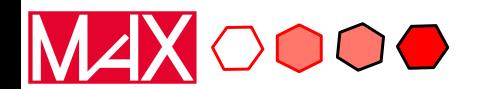

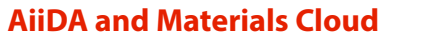

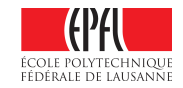

# Possible integration/collaboration points

- **Development and integration plans**:
	- **AiiDA Lab** 
		- Deployment with kubernetes for autoscaling
		- Integration fo Authentication and Authorization with B2ACCESS
		- *Registration of AiiDA Lab as a service on EOSC?* 
			- Development and deployment of "turn-key" workflows for the materials science community as the "services"
	- **Archive** 
		- Migration of Archive to Invenio v3 or EUDAT's B2SHARE (based on Invenio) [deciding now, 2 developers participating in the Invenio Boot Camp in March; is B2SHARE still supported?]
		- Integration in EUDAT's B2FIND

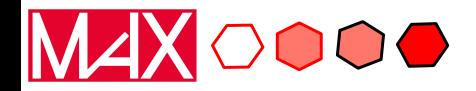

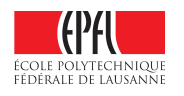

## **Technical requirements for kubernetes@EOSC**

### **AiiDA lab**

- helm support
- storageclass for persistent volumes with dynamic provisioning (uid: 1000, gid: 1000)
- authentication: to decide between B2ACCESS / EGI check-in

### **Feature requirements for B2SHARE (Materials Cloud Archive)**

- Review stage for deposits: moderators can request changes & approve
- Create new versions existing deposits
- Embargo period: publish x months after deposition
- Reserve DOI for deposit prior to publishing

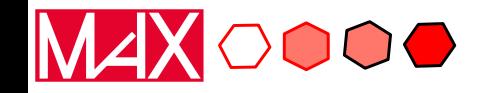

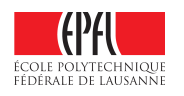